[Кликните, что бы оплатить с компьютера/ноутбука в Сбербанк Онлайн](https://online.sberbank.ru/CSAFront/index.do?)

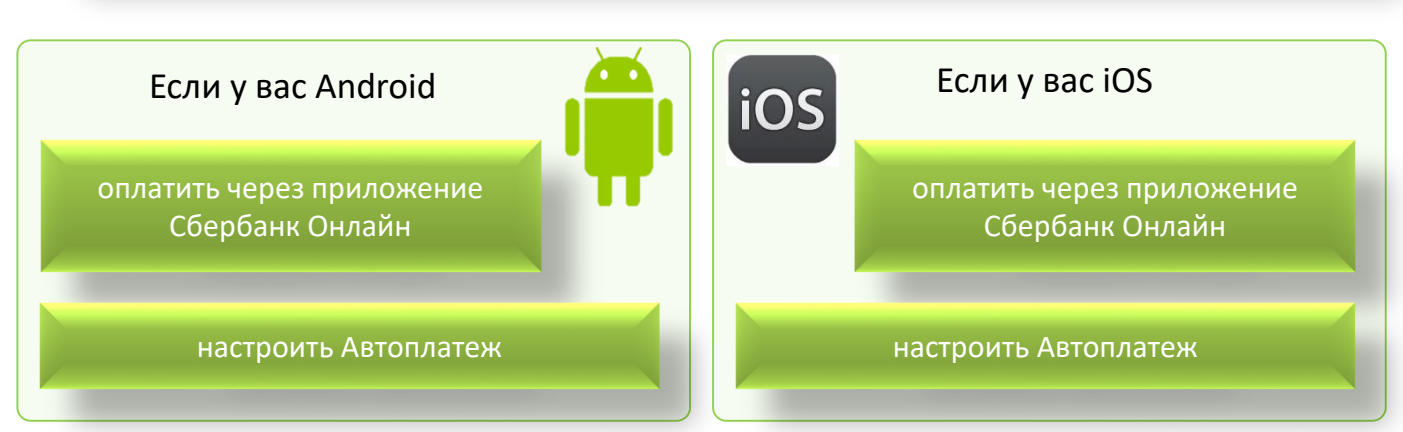

## **Как оплатить по QR-[коду в мобильно](android-app://ru.sberbankmobile/android-app/ru.sberbankmobile/payments/services/init?ids=eyJjbiI6eyJiIjoiMjg0IiwibiI6ItCS0L7QtNC-0YHQvdCw0LHQttC10L3QuNC1IiwicHMiOiI1NTA1NjAwOTkifSwibnMiOnsibm9kZTAub25saW5lLnNiZXJiYW5rLnJ1Ijp7InBzIjoiNTAwNTI4NjI0In0sIm5vZGUxLm9ubGluZS5zYmVyYmFuay5ydSI6eyJwcyI6IjcxMDk5MiJ9LCJub2RlMi5vbmxpbmUuc2JlcmJhbmsucnUiOnsicHMiOiI1MDA1MjgwNjUifSwibm9kZTMub25saW5lLnNiZXJiYW5rLnJ1Ijp7InBzIjoiNTAwNTI3NDAxIn0sIm5vZGU0Lm9ubGluZS5zYmVyYmFuay5ydSI6eyJwcyI6IjUwMDUyMTc0MSJ9LCJub2RlNS5vbmxpbmUuc2JlcmJhbmsucnUiOnsicHMiOiI1MDA1MjE3MjEifX0sImF0Ijp0cnVlfQ==)[м приложении Сбербанк Онлайн](sberbankonline://payments/services/init/?ids=eyJjbiI6eyJiIjoiMjg0IiwibiI6ItCS0L7QtNC-0YHQvdCw0LHQttC10L3QuNC1IiwicHMiOiI1NTA1NjAwOTkifSwibnMiOnsibm9kZTAub25saW5lLnNiZXJiYW5rLnJ1Ijp7InBzIjoiNTAwNTI4NjI0In0sIm5vZGUxLm9ubGluZS5zYmVyYmFuay5ydSI6eyJwcyI6IjcxMDk5MiJ9LCJub2RlMi5vbmxpbmUuc2JlcmJhbmsucnUiOnsicHMiOiI1MDA1MjgwNjUifSwibm9kZTMub25saW5lLnNiZXJiYW5rLnJ1Ijp7InBzIjoiNTAwNTI3NDAxIn0sIm5vZGU0Lm9ubGluZS5zYmVyYmFuay5ydSI6eyJwcyI6IjUwMDUyMTc0MSJ9LCJub2RlNS5vbmxpbmUuc2JlcmJhbmsucnUiOnsicHMiOiI1MDA1MjE3MjEifX0sImF0Ijp0cnVlfQ==)**

Этим способом могут воспользоваться клиенты – держатели карт ПАО Сбербанк

Установите приложение **Зарегистрируйтесь** Сбербанк Онлайн на ваше в приложении устройство (iPhone, iPad, Android, Windows Phone) Оплата с использованием QR-кода. **1.Выберите** Платежи», 2. **Наведите** камеру 3. **Выберите** карту с 4. **Введите** показание затем «Оплата по QRна QR-код, размещенный которой планируете счетчиков и подтвердите оплату на квитанции оплатить **#좋음 QN** МУП "ВОДОКАНАЛ" Выберите карту  $\leftarrow$ 國 .<br>Оплата о Переводы Наведите камеру<br>на QR-код 0420 Vies Platinum + 5154 9853,46P Между своими счетами Сбербанка и других банков Адрес ЙОШКАР-ОЛА Г, ПР-КТ, ДОМ Клиенту Сбербанка KB. На карту или счёт Другому человеку Пред. пок-е сч:Х/В ТУАЛЕТ 1232 За рубеж Перевод в другую страну .<br>Тек. пок-е сч X/B ТУАЛЕТ 1245 Платежи Сумма платежа 451₽ Оплата по QR или штрихкоду Списать со счета Счета на оплату Visa Platinum · 5154 СКАНИРОВАТЬ ИЗ ФАЙЛА 183 024,20₽ Мобильная связь  $\bullet$ продолжить продолжить  $\Rightarrow$  $\bullet$ помощь  $\circ$  $\Box$  $\overline{O}$ n  $\circ$  $\Box$  $\Box$  $\triangleleft$ 

коду»

 $\blacktriangle$ 

図

Ē

Ω

## Оплата счета в банкоматах ПАО Сбербанк

Этим способ позволяет оплатить услуги банковской картой или наличными денежными средствами

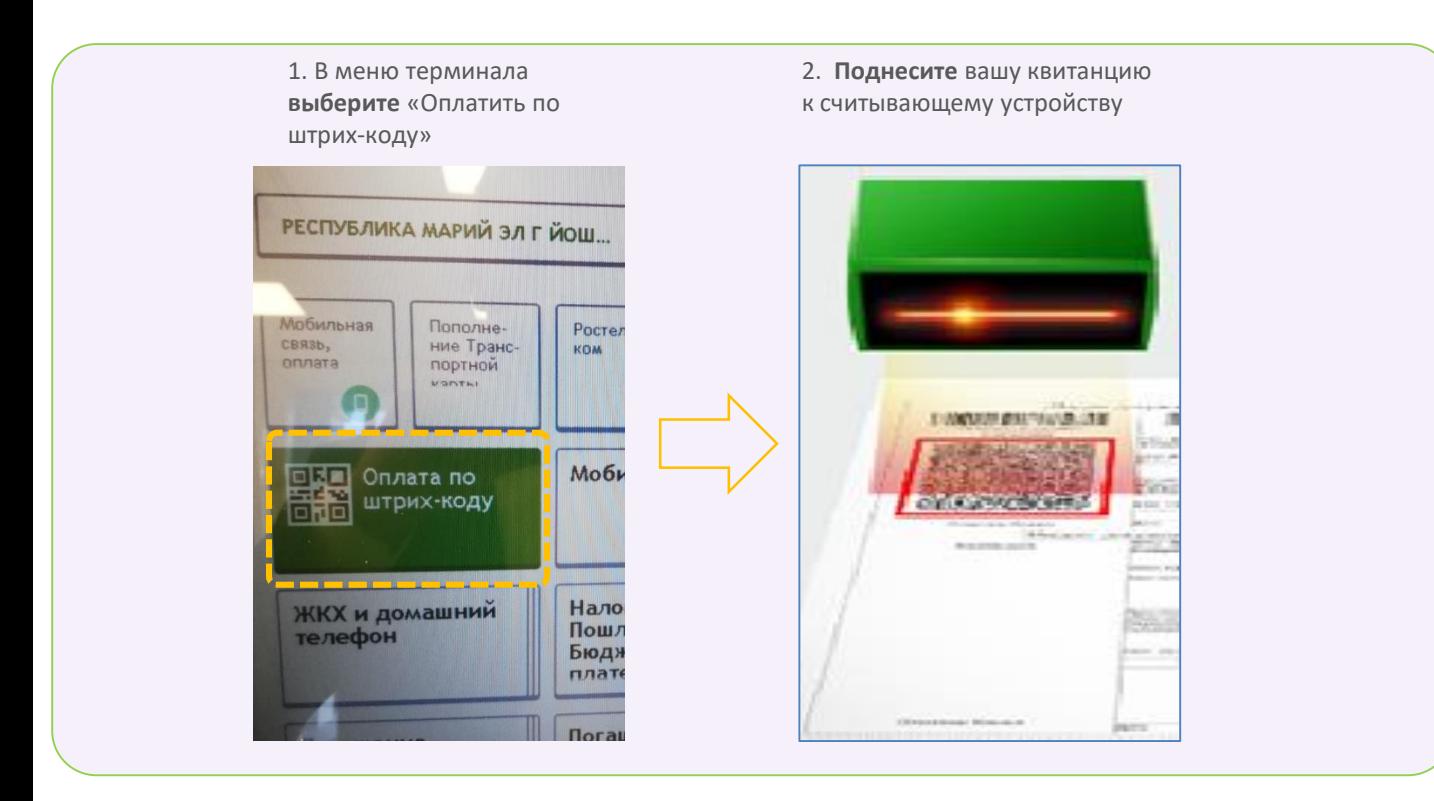